## **EJERCICIOS PROPUESTOS**

7.1.- Construir con *R* un marco de datos o *data frame* con las siguientes columnas: meses del año, número de orden correspondiente a cada mes, número de días de cada mes. Utilizar para ello la función **data.frame()**.

7.2.- En primer lugar listar todos los objetos que estén en el espacio de trabajo o *workspace* de *R* y eliminarlos. Generar con la función **sample()**  una lista de 100 números naturales comprendidos entre 1 y 10. Ordenar los valores obtenidos mediante la función **sort()** en orden creciente y en orden decreciente.

7.3.- Considérese la siguiente tabla de valores:

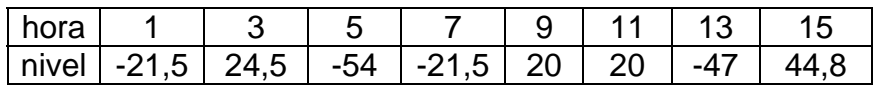

1º) Con los datos de la tabla construir, mediante un editor de texto, el archivo de texto "entrada.txt" y guardarlo en el disco duro C.

2º) Leer el archivo anterior y generar un marco de datos, denominado "datos".

3º) Obtener el cuadrado de cada uno de los valores de las dos variables y guardar los resultados construyendo el archivo de texto "salida.txt".